### **AutoCAD Crack With Registration Code For PC**

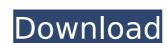

### AutoCAD Crack+ Download X64

The first commercial edition of AutoCAD was an application development system called AutoCAD Release 1 (ARC1), first released in January 1985. ARC1 was a stand-alone application and came with a set of predefined block templates that could be used to draw shapes and construct 3D models. ARC1 contained a limited number of commands, but it was relatively easy to use. It used bitmapped graphics with a fixed number of available colours. Release 2 of AutoCAD (ARC2), which was released in July 1986, included an improved user interface and 32-bit colour. ARC1 had been ported to the Apple Macintosh platform with the release of Release 2.0. The first commercial Release 3 of AutoCAD (ARC3) was first released in November 1989. ARC3 introduced a limited form of integration with other Autodesk software, such as a Windows interface with animation and simulation capabilities, and comprehensive help. ARC3 also included the first version of the B-Rep technology used in its later versions for representing 3D shapes. AutoCAD 2.0 (ARC4) was released in July 1990, with new features including a 3D GUI interface, parametric solids, a streamlined command language, and a streamlined Windows interface similar to the Windows GUI. Autodesk released AutoCAD 2.5 (ARC5) in May 1991, with new features including limited parametric modelling and import/export capabilities. The first Autodesk Reunion conference was held in May 1991. ARC4 was ported to the new Microsoft Windows 3.1 operating system. AutoCAD 2.6 (ARC6) was released in September 1992. Autodesk announced a multi-million-dollar public offering of stock in the summer of 1992. New features included a Windows interface with true transparency, new command functions, and automatic release of parametric plotting. ARC7 also included a new feature, polyline linking, which allowed points to be linked automatically to each other. ARC7 included a better way to plot parametric sections. AutoCAD 4 (ARC8) was first released in October 1996. ARC8 included true multi

#### **AutoCAD Free License Key X64**

AcadPlus AcadPlus is a development environment that extends AutoCAD LT and AutoCAD LT and AutoCAD. It is offered both in the form of a paid subscription service and a free software option. There are two ways to access the existing acadplus database. A.gdb file is maintained within the acadplus database folder. This file is a database that can be read in any SQL query tool, with syntax similar to that of MS Access. The second way is to use the acadplus database browser, which provides a graphical user interface allowing for editing and querying of the data. It includes the acadplus table browser, which allows searching for objects and selecting existing ones to be edited, and the acadplus search feature which is a powerful search feature that allows searching all acadplus objects in one search. AcadPlus uses the.NET environment to provide extensive object oriented programming features. It also has a command line functions. The product is designed to be a central repository of objects that can be shared between all users of a drawing. AcadPlus has access to AutoCAD LT objects and features. The interfaces are simple and they are supported by a large community of users. Mobile development AutoCAD LT for Android is a professional application for Microsoft Windows that allows users to create 2D or 3D drawings. There are many similarities with AutoCAD LT for desktop computers, as they are based on the same principle. For example, it is possible to open an existing drawing and edit it in the same way. A mobile phone is generally used as a drawing tablet for 3D, and the application has a mode where it rotates around the user's device. AutoCAD LT for desktop computers. AutoCAD LT for desktop computers. AutoCAD LT for desktop computers to integrate the application with their programs. Also, it is possible to implement new features in the iOS version, which can be exported to the desktop version. AutoCAD LT for iOS has been available since 2010. Mobile development Other products See also List of CAD editors for Linux List

# AutoCAD Crack + With License Key [March-2022]

Open the Autocad.exe. Click the "start" button Click "run" to execute the autocad.exe. Select the newly created.bat file. It will prompt "ok" on completion. -for- You may use the following command: autocad.exe -openfile=file.dwg -zoom=250,250,-zoomname="Zoom",zoomname=1 file.dwg is the file name of the dwg file You may use the following command: autocad.exe -openfile=c:\path\to\file.dwg -zoom=250,250,-zoomname=1 autocad.exe -openfile=c:\path\to\file.dwg -zoom=250,250,-zoomname=1 autocad.exe -openfile=c:\path\to\file.dwg -zoom=250,250,-zoomname=1" is for the actual values you have set. For example: autocad.exe -openfile=c:\path\to\file.dwg -zoom=250,250,-zoomname=1 autocad.exe -openfile=c:\path\to\file.dwg -zoom=250,250,-zoomname=1 autocad.exe -

### What's New In AutoCAD?

Step through or add comments to existing drawings: Add comments to existing drawings, quickly and efficiently. Create specific comments and related annotations (footprints, text, and arrows) that all display together at the same time. (video: 1:32 min.) Analyze and report on your drawing revisions: Review changes that you've made to a drawing and analyze the results of your edits. Create a report that includes your analysis and add it to your drawing for easy reference. (video: 1:43 min.) Exposure tool. (video: 1:17 min.) Construction geometry tool, you can construct a new geometric object on your screen that appears as a parametric shape. (video: 1:17 min.) Be more productive by using the Visualized Geometry toolset. Turn lines, arcs, and polygons into parametric geometry that you can edit or change in any way. (video: 1:35 min.) Merge duplicates in your drawings: Quickly spot and remove duplicate objects from a drawing. Select objects and an option will automatically merge them together. (video: 1:26 min.) Improve your workflows with updated drawing tools: Review a list of drawing tools, tips, and tricks to help you use your design software to its fullest potential. (video: 1:30 min.) Ribbon Toolbar: Quickly access the standard ribbon tools with a single click. You can also customize your ribbon toolbar with up to six additional tools. (video: 1:09 min.) Clipboard tool: Erase sections of your drawings, and copy and paste into a new drawing. Now that your clipboard is a drawing clip! (video: 1:21 min.) Add and move axes: To change the view of an axis, simply move it along the x, y, and z axes. Use it to quickly modify a drawing. (video: 1:13 min.) Insert and search drawings with folder support: Make a new drawing and insert it into a new folder to easily share and collaborate on a project. Use the Find or Search command to find the exact drawing you're looking for. (video: 1:09 min.)

## **System Requirements:**

Minimum: OS: Windows 7, Windows 8, or Windows 10. Processor: 2.8 GHz (Intel Core i5-3470 recommended). Memory: 2 GB RAM. Graphics card. DirectX: Version 11 Hard Drive: 7 GB of space Recommended: Processor: 3.0 GHz (Intel Core

https://www.energiafocus.it/wp-content/uploads/2022/07/tanemm.pdf

https://gamelyss.com/wp-content/uploads/2022/07/AutoCAD-19.pdf

https://autko.nl/2022/07/autocad-20-0-crack-updated-2022/

https://autko.ni/2022/07/autocad-20-0-crack-updated-2022/
https://cambodiaonlinemarket.com/autocad-2017-21-0-crack-pc-windows/
http://trabajarenlafrater.com/wp-content/uploads/2022/07/AutoCAD-5.pdf
http://shaeasyaccounting.com/autocad-crack-27/
https://officinabio.it/wp-content/uploads/2022/07/olymgau.pdf
https://empoweresports.com/wp-content/uploads/2022/07/AutoCAD\_Crack\_For\_Windows\_2022.pdf https://decorhubng.com/wp-content/uploads/2022/07/maling.pdf

https://chickenrecipeseasy.top/2022/07/23/autocad-crack-torrent-free-download/
https://chickenrecipeseasy.top/2022/07/23/autocad-crack-with-registration-code-free-3264bit-april-2022/
https://4w15.com/autocad-2019-23-0-crack-activation-key-free/
https://www.mrfoodis.de/wp-content/uploads/2022/07/AutoCAD-15.pdf
https://debit-insider.com/wp-content/uploads/2022/07/ambcedr.pdf

http://bariatric-club.net/?p=40141

https://gamersmotion.com/autocad-crack-for-pc/ https://unsk186.ru/wp-content/uploads/radmtava.pdf https://webkhoacua.com/autocad-2021-24-0-crack-registration-code-free-download-x64/

http://testthiswebsite123.com/?p=9142

https://togetherwearegrand.com/autocad-crack-torrent-download-for-pc/